## М. П. Галанин, С. С. Уразов

# ЧИСЛЕННОЕ МОЛЕЛИРОВАНИЕ КВАЗИСТАЦИОНАРНЫХ ЭЛЕКТРО-МАГНИТНЫХ ПОЛЕЙ В ОБЛАСТЯХ С НЕГЛАДКИМИ ГРАНИЦАМИ ПРОВОДЯЩИХ И ЛИЭЛЕКТРИЧЕСКИХ ПОЛОБЛАСТЕЙ\*

Рассмотрены методы математического моделирования квазисташонарных электромагнитных полей в резко неоднородных средах, позволяющие избежать появления ряда особенностей решения вблизи угловых точек. Рассмотрены двумерный и трехмерный случаи. Представлены алгоритмы построения решения нестационарных задач с явным учетом особенности. Используемые алгоритмы позволяют существенно сократить число шагов по времени и уменьшить число итераций, необходимое для получения численного решения.

Области, в которых исследуются электромагнитные поля [1], обычно состоят из проводящих и непроводящих (диэлектрических) подобластей, границы которых могут содержать ребра, конические и угловые точки. При использовании для описания электромагнитных полей квазистационарного приближения уравнений Максвелла [1] появляется необходимость решения уравнений различного типа в дизлектрических и проводящих подобластях. После введения дополнительных условий в диэлектрической подобласти (для обеспечения единственности решения) поля описываются эллиптическими уравнениями, а в проводящей - параболическими. Кроме того, построенная таким образом математическая модель содержит уравнения с разрывными коэффициентами. Все это может привести к появлению особенностей и ухудшению точности решения при численном моделировании. Для получения численного решения в рассматриваемых областях возможно использование алгоритмов, явным образом выделяющих особенность решения, или преобразование модели с учетом особенности.

При наличии в области угловых точек (см., например, [2]) регулярность решения зависит не только от дифференциальных свойств граничных функций и правой части уравнения. В частности, в рассматриваемых нами задачах в двумерном случае при наличии движения в системе решение имеет особенность в диэлектрической подобласти вблизи угловой точки [1].

<sup>\*</sup>Работа выполнена при частичной финансовой поддержке Российского фонда фундаментальных исследований (проект РФФИ № 06-01-00421) и Фонда содействия отечественной науке.

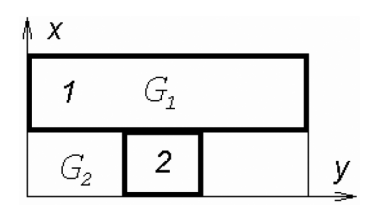

Рис. 1. Схема расчетной области:  $1$  — рельс; 2 — якорь

Исслелованию дифференциальных свойств решения задач Лапласа и Пуассона в областях с угловыми точками посвящено большое число публикаций. Задачи с разрывными граничными условиями в областях с гладкой границей приведены в работе [3]. Области с угловыми и коническими точками рассмотрены в работах  $[4-6]$ , кубические области — в [5, 7]. Среди

новейших публикаций отметим, прежде всего, работу [8], в которой исследуются дифференциальные свойства решения в областях с угловыми и коническими точками и вблизи ребер области. Для решения задач в указанных областях предложены различные способы, например, использование разностных схем с переменными коэффициентами вблизи особенности [6], построение решения в полярных координатах вблизи угловой точки и использование специальных операторов склейки для соединения с остальной областью [9, 10]. Однако такие методы значительно усложняют вид разностных схем, причем в рассматриваемых в настоящей работе задачах граничные (в смысле, разъясненном далее) функции сами являются неизвестными, что, в свою очередь, усложняет выполнение каких-либо условий согласования вблизи угловой точки. Поэтому в проводимом исследовании предпочтение отдано однородным методам моделирования, позволяющим вести расчет во всей области по однотипным разностным уравнениям без специального выделения особенностей.

Области с негладкой границей раздела сред часто встречаются при исследовании импульсных электродинамических ускорителей типа рельсотрон [1]. По направляющим рельсотрона (рельсам) протекает электрический ток, который замыкает цепь источника тока через подвижную проводящую перемычку - якорь (рис. 1). Созданное током рельсов магнитное поле взаимодействует с током в якоре и порождает силу Лоренца, толкающую якорь вдоль рельсов. В результате происходит ускорение якоря.

Цель настоящей работы - построение эффективных алгоритмов численного моделирования электромагнитных явлений и процессов в областях с негладкими границами проводящих и диэлектрических подобластей.

Преобразование математической модели путем изменения калибровочных соотношений. Для описания электромагнитных полей будем использовать так называемое квазистационарное или МГД-

приближение [1] уравнений Максвелла

$$
rotH = 4\pi \sigma E;\n
$$
rotE - rot[u, H] = -\frac{\partial H}{\partial t};\ndivH = 0;\nj = \sigma E.
$$
\n(1)
$$

Здесь и далее **E** и **H** — векторы напряженности соответственно электрического и магнитного полей; **j** — вектор плотности тока; σ — электропроводность; **u** — вектор скорости движения вещества; **r**(*x*, *y*,*z*) радиус-вектор; *t* — время. Система уравнений (1) записана в безразмерном виде. Входящая в нее величина **E** — напряженность электрического поля в связанной с веществом системе координат. Обозначим **E**\* напряженность электрического поля в неподвижной (лабораторной) системе координат. В данной работе величины даются в безразмерном виде (в частности, в системе (1) **H** = **B**, где **B** — вектор магнитной индукции).

В дальнейшем используется постановка задачи [1] для определения электромагнитных полей внутри области после введения векторного потенциала **A** (**H** = rot**A**).

Согласно работам [1, 12] при расчете рассматривается не весь трехмерный ускоритель, а лишь его часть, приходящаяся на область, жестко связанную с якорем и движущуюся вместе с ним. Длина этой области (в направлении оси *y*) составляет несколько калибров ускорителя в обе стороны от якоря (см. рис. 1). В силу геометрической симметрии достаточно найти решение задачи в верхней половине расчетной области — в двумерном случае или в ее правой верхней четверти в трехмерном случае. Единственной заданной извне электромагнитной величиной можно считать полный ток, в основном определяемый источником питания. В рассматриваемом случае ненулевое граничное значение  $H_{\tau}$  задано только на одном торце расчетной области ( $y = 0$ ).

Обозначим *G* = *G*<sup>1</sup> ∪ *G*2, *G* — рассматриваемая область, *G*<sup>1</sup> = = { $\mathbf{r} \in G$ :  $\sigma > 0$ } — проводящая подобласть,  $G_2 = \{ \mathbf{r} \in G : \sigma = 0 \}$ — диэлектрическая подобласть, ∂*G*<sup>1</sup> и ∂*G*<sup>2</sup> — границы *G*<sup>1</sup> и *G*<sup>2</sup> соответственно,  $\partial G_{12} = \partial G_1 \cap \partial G_2$ ;  $\Gamma_1$  — часть общей границы ∂*G*, на которой задано условие для  $\mathbf{E}_{\tau}^{*}$  (т.е. для  $\mathbf{A}_{\tau}$ );  $\Gamma_{2}$  — часть  $\partial G$ , на которой задано условие для  $H_7$ ;  $\partial G = \Gamma_1 \cup \Gamma_2$ ;  $\Gamma_{12} = \Gamma_1 \cap \partial G_2$ ;  $\gamma_{12} = \partial G_{12} \cup \Gamma_{12}$ . При моделировании будут использоваться смешанные эйлерово-лагранжевы (СЭЛ) переменные: *D*/*Dt* = ∂/∂*t* + (**v**, ∇), где ∂/∂*t* — производная при фиксированных эйлеровых переменных, *D*/*Dt* — при фиксированных СЭЛ переменных (в нашем случае **v** —

скорость движения якоря как целого, независящая от координат пространственной точки). Индекс и указывает на нормальную по отношению к границе составляющую вектора,  $\tau$  – на тангенциальную.

В СЭЛ переменных в соответствии с [1, 11], поскольку у не зависит от координат, справедливо соотношение

$$
\mathbf{E} = -DA/Dt + (\mathbf{v}, \nabla)\mathbf{A} + [\mathbf{u}, \text{rot}\mathbf{A}] + \text{grad}\phi =
$$
  
-  $DA/Dt + \text{grad}(\mathbf{v}, \mathbf{A}) + [\mathbf{w}, \text{rot}\mathbf{A}] + \text{grad}\phi.$  (2)

Здесь  $w = u - v -$  вектор относительной скорости вещества по отношению к движущейся со скоростью у области.

Для получения единственного решения в диэлектрической подобласти в работе [1] предполагается  $\phi = 0$  в  $G_2$ , div $A = 0$  в  $G_2$ ,  $A_n = 0$  на  $\Gamma_{22}$ .

Для двумерного случая в декартовых координатах поля имеют вид  $\mathbf{E} = (E_x, E_y, 0), \mathbf{H} = (0, 0, H_z)$  [1].

В исследуемых в данной работе задачах распределение каждой декартовой составляющей векторного потенциала в диэлектрических подобластях описывается уравнением Лапласа. Граничные условия для его решения в  $G_2$  определяются значениями тангенциальных составляющих векторного потенциала на границе раздела проводящей и диэлектрической подобластей и условием равенства нулю дивергенции решения на границе (в пределе, изнутри  $G_2$ ). Для эллиптической части квазистационарного приближения системы уравнений Максвелла граничными условиями второго рода являются значения производной решения по нормали к границе раздела сред, а для параболической - тангенциальные компоненты ротора векторного потенциала. Граничными условиями первого рода для параболической и эллиптической частей являются значения тангенциальных компонент А на границе раздела сред.

При выборе кулоновской калибровки  $\phi = 0$  векторный потенциал А есть решение следующей задачи:

$$
4\pi \sigma \left\{ [\mathbf{u}, \text{rot}\mathbf{A}] - \frac{D\mathbf{A}}{Dt} + (\mathbf{v}, \nabla) \mathbf{A} \right\} =
$$
  
=  $\text{rot} \text{rot}\mathbf{A} - \theta(\sigma) \text{ grad } \text{div}\mathbf{A};$   

$$
\mathbf{A}|_{t=0, \mathbf{r} \in G_1} = 0;
$$
  
( $\text{rot } \mathbf{A}$ ) <sub>$\tau$</sub> | <sub>$\mathbf{r} \in \Gamma_2$</sub>  =  $\mathbf{\Psi}_{\tau}(\mathbf{r}, t), \quad \mathbf{A}_{\tau}$ | <sub>$\mathbf{r} \in \Gamma_1$</sub>  = 0;  
div  $\mathbf{A}|_{\mathbf{r} \in \gamma_{12}} = 0, \quad A_n|_{\mathbf{r} \in \Gamma_{22}} = 0.$  (3)

Здесь учтена неоднородность задачи по пространству:  $\theta(\sigma) = 0$  в  $G_1$ и  $\theta(\sigma) = 1$  в  $G_2$ ;  $\Psi_{\tau}$  — известная вектор-функция.

Напряженность магнитного поля не изменится (см., например, [11]), если в уравнении (2) вместо нулевого взять любое согласующееся с граничными условиями для Е значение  $\phi$ . При  $\phi = -(\mathbf{v}, \mathbf{A}) = -v A_v$ (в данной задаче) конвективные слагаемые в двумерном случае будут входить только в уравнения для  $A_x$  в рельсе. Для векторного потенциала поставим аналогичные (3) граничные условия.

Тогда поля описываются уравнением

$$
4\pi \sigma (-DA/Dt + [\mathbf{w}, \text{rot}\mathbf{A}]) = \text{rot}\,\text{rot}\mathbf{A} - \theta(\sigma)\,\text{grad}\,\text{div}\,\mathbf{A} \tag{4}
$$

(здесь  $w = u - v$ ,  $w = 0$  в движущейся части – якоре).

Легко видеть, что в этом случае дивергенция решения (при  $\sigma = \text{const}$ ) с учетом начальных условий в якоре обнуляется.

Результаты численного моделирования для двумерной задачи и преобразование разностных соотношений. В этом случае область состоит из проводников (якорь, рельс) и диэлектриков (области впереди и позади якоря).

Схема модельной пространственной области, использованной в расчетах, приведена на рис. 1; якорь движется в положительном направлении оси у.

Для построения разностных схем в области вводится пространственная сетка. Дискретный аналог векторного потенциала относится к ребрам ячеек сетки (в нашем случае к центрам ребер), напряженность магнитного поля - к их граням. Подробности математической модели и вычислительного алгоритма приведены в работах [1, 12]. Разностные схемы записываются для безразмерных величин.

Задача решается на разностных сетках с различным числом ячеек в диэлектрической подобласти: 1)  $N_x = 10 + 10$ ,  $N_y = 10 + 10 + 10$ ; 2)  $N_x = 20 + 10$ ,  $N_y = 20 + 10 + 10$ ; 3)  $N_x = 40 + 10$ ,  $N_y = 40 + 10 + 10$ . Здесь  $N_r$  — сумма числа ячеек вдоль оси х в подобластях диэлектрика и рельса,  $N_v$  — сумма числа ячеек вдоль оси у в подобластях диэлектрика перед якорем, якоря и диэлектрика - после якоря.

При переходе с одного временного слоя на другой используются внешние и внутренние итерации (подробнее они описаны дальше). Для решения системы линейных алгебраических уравнений на внутренних итерациях используется метод сопряженных градиентов совместно с неполным разложением Холесского [13-15].

В работе [1] отмечалось отсутствие гладкости составляющей векторного потенциала  $A_y$  в диэлектрике при наличии движения в системе. Для исследования влияния на точность решения особенности, вызванной наличием именно конвективных слагаемых, будем исследовать процессы с постоянной электропроводностью в проводящей подобласти. Начальная скорость и другие параметры (входной (полный)

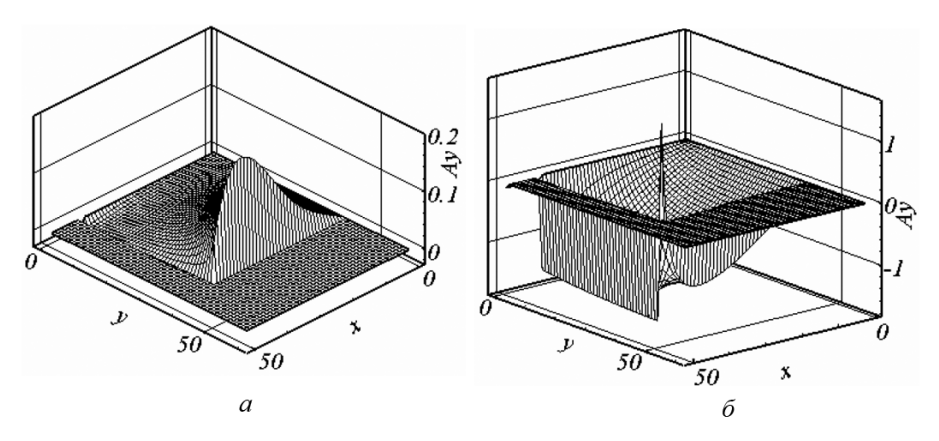

Рис. 2. Решение для случая калибровки  $\phi = 0$ ;  $t = 0$ , 395, сетка 3

ток  $I(t) = I_{\text{max}} t/t_0 \exp(1 - t/t_0)$ , параметры в критериях прекращения итераций, сетка и т.д.) для всех расчетов (с различной калибровкой) берутся одинаковыми.

На рис. 2, а представлено решение для случая калибровки  $\phi = 0$ , а на рис. 2,  $\delta$  — решение с измененной калибровкой  $\phi = -(\mathbf{v}, \mathbf{A})$  на тот же момент времени. Вдоль осей для наглядности расположены номера ячеек (координаты диэлектрической подобласти, в которой исследуются особенности решения для сетки 3: по оси  $x$  0-50, по оси  $y$  $0 - 50$ ).

При изменении калибровки в угловой точке возникает экстремум решения (см. рис. 2, б). Причиной появления экстремума в рассматриваемом случае может являться выбранный способ разностной аппроксимации дифференциальных операторов.

Аппроксимация векторного произведения [w, H] в [1] представляет собой форму, переводящую векторные сеточные функции, задаваемые своими компонентами на гранях ячеек, и векторные сеточные функции, относящиеся к вершинам, в векторные сеточные функции, задаваемые своими компонентами на ребрах ячеек. Для лучшей аппроксимации такая форма должна включать в себя полусумму составляющих вектора Н по граням, прилегающим к ребру, но это приводит к немонотонности решения [1].

Для обеспечения монотонности решения произведение [w, H] в [1] берется в виде

$$
[\mathbf{w}, \mathbf{H}]_{3,x} = 1/\eta_{x,i}(h_{x,i+1,i}w_{i+1,j} + h_{x,i,i}w_{i,j})H_{z,ij}
$$
(5)

(здесь  $\eta_{x,i}$  — длина ребра сетки,  $h_{x,i,i}$  — расстояние от центра ребра до вершины). В этом случае при калибровке  $\phi = -(\mathbf{v}, \mathbf{A})$  конвективное слагаемое будет входить в уравнение для  $A_x$  в якоре вблизи угловой точки, что нарушает однотипность уравнений вдоль границы раздела

и может служить причиной невозможности выполнения условий сопряжения [2] граничных условий в углах области (для принадлежности решения уравнения Лапласа к классу гладких функций  $\mathbf{C}^{k,\lambda}$ ). Для обеспечения однотипности векторное произведение выбрано в виде

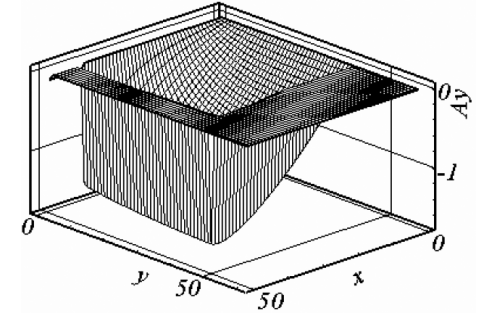

$$
[\mathbf{w}, \mathbf{H}]_{3,x} = w_{i,j} H_{z,ij}.
$$
 (6)

Рис. 3. Решение для случая калибровки  $\phi = -(v, A), t = 0, 395$ , сетка 3 Если векторное произведение взять в форме (6), то экстремум решения вблизи угловой точки устраняется для случая калибровки  $\phi = -(\mathbf{v}, \mathbf{A})$  (рис. 3).

Для случая калибровки  $\phi = 0$  и векторного произведения в форме (6) вид и расположение особенности не изменяются по сравнению с рис. 2, а.

Сравнение числа итераций для различных способов моделирования в двумерном случае. Для решения задачи (3) при переходе с одного временного слоя на другой используются внешние и внутренние итерации [1]. На каждой внешней итерации методом сопряженных градиентов [13-15] решается система линейных алгебраических уравнений с симметричной матрицей. При этом внедиагональные слагаемые, связанные с конвективным переносом, берутся с предыдущей внешней итерации и записываются в правую часть системы.

На рис. 4-5 приведена зависимость суммарного числа итераций (внешних и внутренних) от времени для двух расчетов на сетке 1: соответственно с  $\phi = 0$  и  $\phi = -(\mathbf{v}, \mathbf{A})$ .

В связи с резким изменением магнитного поля при переходе через границу между проводником и диэлектриком разностная схема для модели с калибровкой  $\phi = -(\mathbf{v}, \mathbf{A})$  лучше аппроксимирует решение на границе якоря, чем для модели с калибровкой  $\phi = 0$ .

Если заданная точность не достигнута за определенное число итераций, шаг по времени приходится уменьшать [1]. Условия прекращения итерационного процесса, как правило, выполняются при малом шаге. Преобразование математической модели делает возможным достижение необходимой точности с большим шагом по времени. Приведем сравнение числа шагов по времени, сделанных к моменту времени  $t$ , для различных способов моделирования (табл. 1).

Сравнение числа итераций для различных способов моделирования в трехмерном случае. Рассмотрим два простейших варианта конфигурации (упрощение конфигурации [12]) в трехмерном случае: вариант 1 показан на рис. 6, а и вариант 2 - на рис. 6, б. Сечение

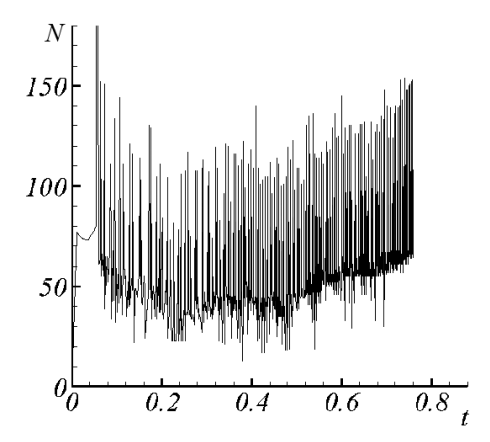

**Рис. 4. Суммарное число итераций,** калибровка  $\phi = 0$ 

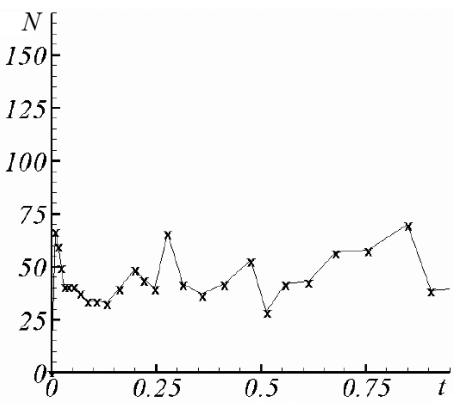

**Рис. 5. Суммарное число итераций,** калибровка  $\phi = -(v, A)$ 

Таблина 1

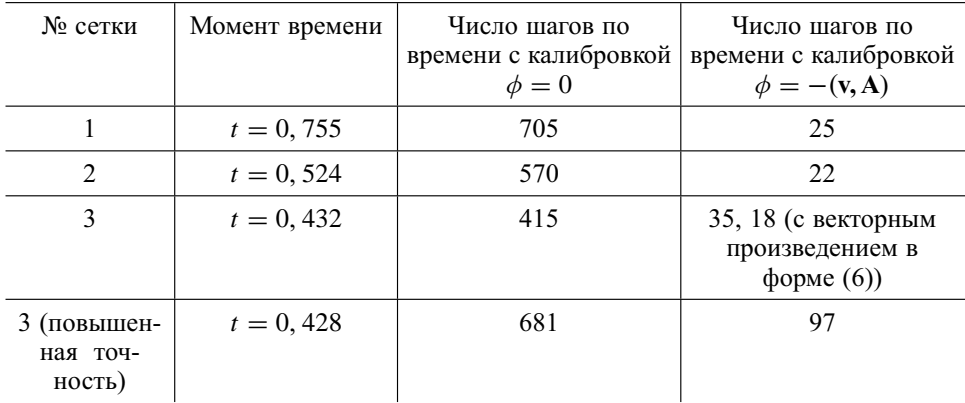

области плоскостью *z* = 0 в обоих случаях совпадает с сечением, представленным на рис. 1.

Задача решалась на разностных сетках соответственно  $1 (N_x = 5 +$  $+ 5 + 5$ ,  $N_v = 5 + 5 + 5$ ,  $N_z = 5 + 5$ )  $\mu$  2 ( $N_x = 5 + 5 + 5$ ,  $N_v = 5 + 5 + 4$ ,  $N_z = 5 + 5 + 4$ ). Полученное число шагов по времени, сделанных к мо-

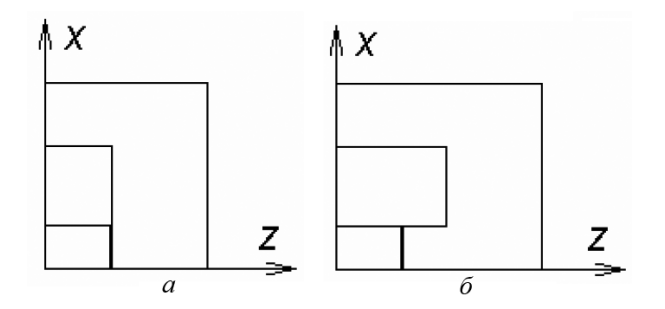

**Рис. 6. Варианты конфигурации 1 (***а***) и 2 (***б***)**

менту времени t, для различных способов моделирования приведено в табл 2

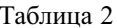

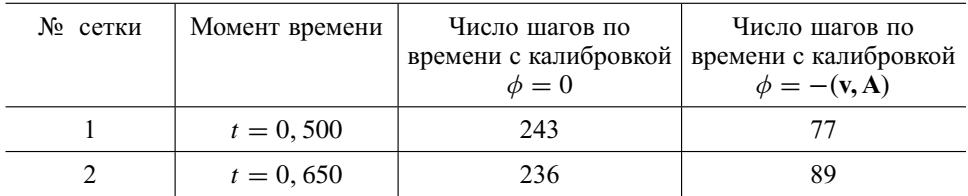

В двух- и трехмерном случаях суммарное число итераций, необходимых для получения решения, существенно сокрашается при изменении модели - это позволяет вести расчет с большим шагом по времени и получать разностное решение на каждом временном слое за меньшее число итераций.

Явное выделение особенности. Рассмотрим задачу в двумерном приближении. Схема модельной пространственной области, использованной в расчетах (в простейшем двумерном случае), представлена на рис. 1. Интерес представляет поведение решения в диэлектрической подобласти перед якорем (в форме прямоугольника).

В работе [2] исследованы условия, при выполнении которых решение уравнения Лапласа в области с угловой точкой и граничными условиями различных типов принадлежит к классу функций с непрерывной  $k$ -й производной  $\mathbf{C}^{\overline{k},\lambda}$ , показана возможность выделения сингулярной части решения в явном виде. Рассмотрим условия принадлежности решения к классу  $C^{2,\lambda}$  ( $k = 2$ ).

Для удобства за начало отсчета в системе, которая понадобится для записи слагаемых, явно выделяющих особенность решения, примем угловую точку границы проводника (оси в новой системе координат обозначим у\*,  $x*$ ).

Решение представим в виде суммы негладкой (выделяющей особенность и обозначенной через  $A_0$ ) и гладкой  $(A^*)$  частей, т.е.  $A = A_0 +$  $+ A^*$ .

Составляющие Ао имеют следующий вид:

$$
A_{0x} = 2/\pi \kappa \text{Im}(z \ln z) = 2/\pi \kappa (y^* \ln \rho + x^* \arctg(y^*/x^*));
$$
  
\n
$$
A_{0y} = 2/\pi \kappa \text{Re}(z \ln z) = 2/\pi \kappa (x^* \ln \rho - y^* \arctg(y^*/x^*)).
$$
\n(7)

Здесь  $\rho^2 = x^{*2} + y^{*2}$ ;  $\kappa = \frac{\partial A_x}{\partial x}\Big|_{y^*=0} + \frac{\partial A_y}{\partial y}\Big|_{x^*=0} - \text{разность значений}$ производной в точке  $O$  по внутренней нормали к грани  $y^* = 0$  и производной по дуге  $s$  ( $s$  — выбранное направление обхода) — тангенциального условия на грани  $x^* = 0$  (с учетом равенства нулю дивергенции решения при стремлении изнутри к границе диэлектрика).

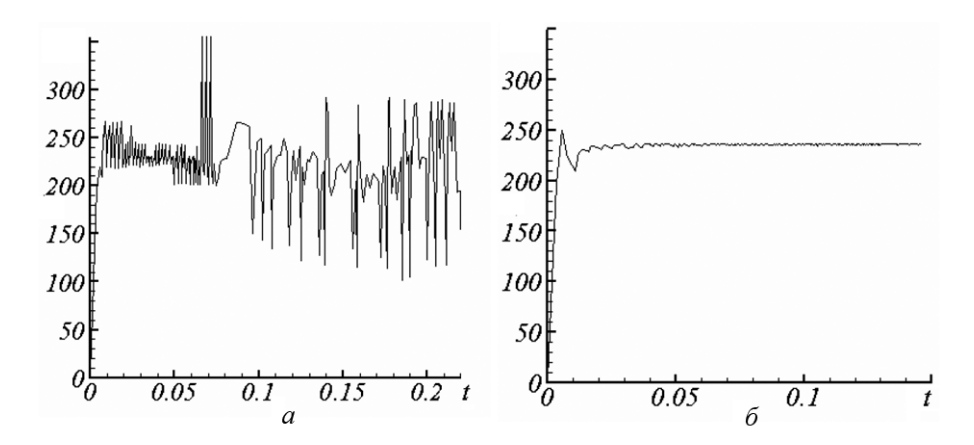

Рис. 7. Среднее число внутренних итераций без явного (а) выделения особенности и с явным (б) выделением, сетка 3

При таком задании  $A_0$  выполняются требования: div $A_0 = 0$  и  $\text{rot}$ **A**<sub>0</sub> = 0 в диэлектрической подобласти.

На внешних итерациях для вычисления А\* строится система  $M\mathbf{A}^* = \mathbf{f} - M\mathbf{A}_0$ . Здесь  $M$  — матрица, аппроксимирующая на разностной сетке симметричную часть оператора системы уравнений Максвелла; f - правая часть системы, к которой на внутренних итерациях относятся конвективные слагаемые. После получения А\* вычисляется  $A = A^* + A_0$ . Такое изменение правой части системы помогает стабилизировать среднее число итераций, необходимых для решения системы методом сопряженных градиентов. После добавления к правой части системы слагаемого  $(-M A_0)$  и добавления к  $A^*$  слагаемого А<sub>0</sub> суммарная погрешность в вычислении вектора А увеличивается. Для улучшения сходимости внешних итераций достаточно повысить точность в критериях прекращения внутренних итераций. Среднее число итераций, необходимых для решения системы методом сопряженных градиентов для сетки 3 с повышенной точностью в критериях прекращения внутренних итераций, представлено на рис. 7. На рис. 8 приведена зависимость параметра к от времени, а на рис. 9 - вид решения А\* для сетки 3.

Некоторые дополнительные подробности выполненной работы приведены в [16].

Выводы. Исследовано влияние калибровки математической модели и разностных эффектов (формы разностных операторов) на появление экстремумов, отражающих особенность решения. Модель с измененной калибровкой позволяет увеличить шаг по времени, необходимый для выполнения условий сходимости итераций с учетом конвективных слагаемых. При изменении формы разностных операторов устраняются экстремумы, обусловленные особенностью решения вблизи угловой точки. После проведения преобразований модель

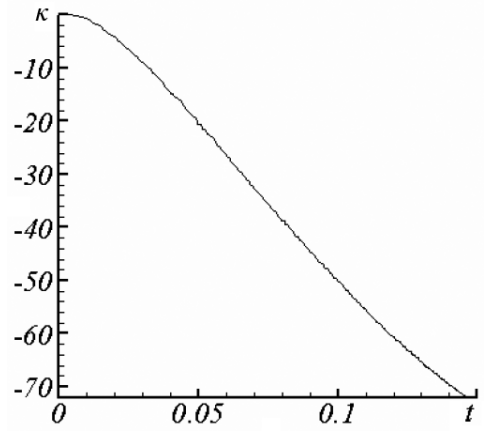

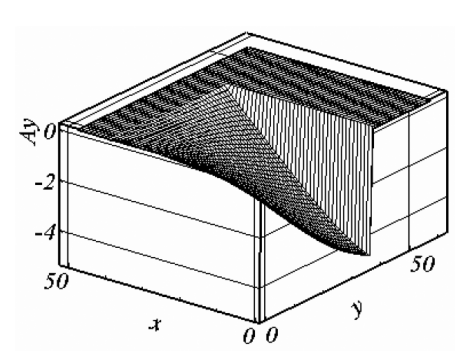

**Рис. 8. Зависимость параметра** κ **от времени** *t* = 0, 150**, сетка 3 Рис. 9. Вид решения A**<sup>∗</sup> **для сетки 3**

остается однородной по пространству. Явное выделение особенности решения позволяет стабилизировать число внутренних итераций, но не изменяет способа учета конвективных слагаемых при решении системы линейных алгебраических уравнений и вследствие этого не может существенно увеличить шаг по времени, необходимый для сходимости внешних итераций.

## СПИСОК ЛИТЕРАТУРЫ

- 1. Г а л а н и н М. П., П о п о в Ю. П. Квазистационарные электромагнитные поля в неоднородных средах: Математическое моделирование. – М.: Физматлит,  $1995. - 320c.$
- 2. В о л к о в Е. А. О дифференциальных свойствах решений краевых задач для уравнений Лапласа и Пуассона в прямоугольнике // Тр. МИАН СССР. – 1965. – Т. 77. – С. 89–112.
- 3. В о л к о в Е. А. Об устранении особенностей при решении краевых задач для уравнения Лапласа в областях с гладкой границей // ЖВМ и МФ. – 1963. – Т. 3.  $-$  N<sub>2</sub> 1. – C. 109–119.
- 4. К о н д р а т ь е в В. А. Краевые задачи для эллиптических уравнений в областях с коническими или угловыми точками // Тр. Моск. мат. о-ва. – 1967. – Т. 16. – С. 209–292.
- 5. Кондратьев В. А., Копачек И., Олейник О. А. Оповедении обобщенных решений эллиптических уравнений второго порядка и системы теории упругости в окрестности граничной точки // Тр. сем. им. И.Г. Петровского. – 1982. – Т. 8. – С. 135–152.
- 6. Ф р я з и н о в И. В. Разностные схемы для уравнений Лапласа в ступенчатых областях // ЖВМ и МФ. – 1978. – Т. 18, № 5. – С. 1170–1185.
- 7. Ф и к е р а Г. Асимптотическое поведение электрического поля и плотности электрического заряда в окрестности сингулярных точек проводящей поверхности // Успехи мат. наук. – 1975. – Т. 30, вып. 3(183). – С. 105–124.
- 8. Б о р с у к М. Вырождающиеся эллиптические краевые задачи второго порядка в негладких областях // Современная математика. Фундаментальные направления. – 2005. – Т. 13. – С. 3–137.
- 9. В о л к о в Е. А. Метод составных сеток для конечных и бесконечных областей с кусочно-гладкой границей // Тр. МИАН СССР. – 1968. – Т. 96. – С. 117–148.
- 10. В о л к о в Е. А. О методе регулярных составных сеток для уравнения Лапласа на многоугольниках // Тр. МИАН СССР. – 1976. – Т. 140. – С. 68–102.
- 11. Т а м м И. Е. Основы теории электричества. М.: Наука. 1976. 616 с.
- 12. Г а л а н и н М. П., Л о т о ц к и й А. П., У р а з о в С. С. Моделирование эрозии металлического контакта в ускорителе типа рельсотрон // Вестник МГТУ им. Н.Э. Баумана. Сер. "Естественные науки". – 2004. – № 4(15). – C. 81–97.
- 13. С а м а р с к и й А. А., Н и к о л а е в Е. С. Методы решения сеточных уравнений. – М.: Наука, 1978. – 592 с.
- 14. K e r s h a w D. S.. The incomplete Cholessky Conjugate gradient method for the iterative solution of system of linear equations // J. Comput. Phys, 1978. – Vol. 26.  $- P. 43 - 65.$
- 15. Д ж о р д ж A., Д ж. Л ю. Численное решение больших разреженных систем уравнений. – М.: Мир, 1984. – 333 с.
- 16. Г а л а н и н М. П., У р а з о в С. С. Методы численного моделирования квазистационарных электромагнитных полей в областях с негладкими границами проводящих и диэлектрических подобластей // Препр. ИПМ им. М.В. Келдыша РАН. – 2006. – № 83. – 27 с.

Статья поступила в редакцию 26.03.2007

#### **ЖУРНАЛ "ВЕСТНИК МОСКОВСКОГО ГОСУДАРСТВЕННОГО ТЕХНИЧЕСКОГО УНИВЕРСИТЕТА имени Н.Э. БАУМАНА"**

В журнале публикуются наиболее значимые результаты фундаментальных и прикладных исследований и совместных разработок, выполненных в МГТУ им. Н.Э. Баумана и других научных и промышленных организациях.

**Журнал "Вестник МГТУ им. Н.Э. Баумана" в соответствии с постановлением Высшей аттестационной комиссии Федерального агентства по образованию Российской Федерации включен в перечень периодических и научнотехнических изданий, в которых рекомендуется публикация основных результатов диссертаций на соискание ученой степени доктора наук.**

Главный редактор журнала "Вестник МГТУ им. Н.Э. Баумана" — ректор МГТУ им. Н.Э. Баумана, чл.-кор. РАН, д-р техн. наук, пpофессор И.Б. Федоров.

Журнал издается в трех сериях: "Приборостроение", "Машиностроение", "Естественные науки" с периодичностью 12 номеров в год.

В серии "Естественные науки" (главный редактор серии — д-р физ.-мат. наук, профессор А.Н. Морозов) значительное внимание уделяется работам в области математики, теоретической и экспериментальной физики, химии, теоретической механики.

Подписку на журнал "Вестник МГТУ им. Н.Э. Баумана" можно оформить через агентство "Роспечать".

#### **Подписка по каталогу "Газеты, журналы" агентства "Роспечать"**

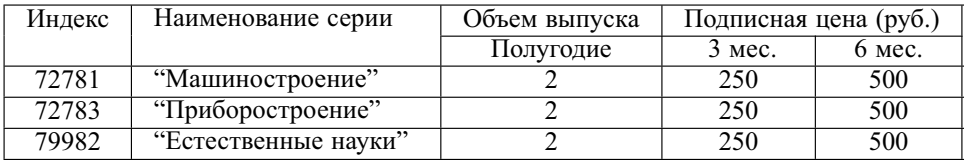

Адрес редакции журнала "Вестник МГТУ им. Н.Э. Баумана":

105005, Москва, 2-я Бауманская ул., д. 5.

Тел.: (495) 263-62-60; 263-60-45. Факс: (495) 261-45-97. E-mail: press@bmstu.ru